# Lab 5: Sensing Part 2

EECS 16B Spring 2024

Slides: <a href="mailto:links.eecs16b.org/lab5-slides">links.eecs16b.org/lab5-slides</a>

### Administrivia

- Continue working on the Midterm Lab report! It is due 3/6
- The following two week are a buffer weeks (lab makeups) + time to study for midterm

For all forms, the lab section is meant to be your regular lab section!

### Lab 5 Overview

- Re-tune your mic board
- Implement the following:
  - High Pass Filter (HPF)
  - RLC Band-Pass Filter
  - Cascading Bandpass Filter
- Today's circuitry is entirely separate from the car!
  - Use the spare breadboard at each station
  - RETURN THE OP-AMPs, LEDs, and INDUCTORs used for today's lab

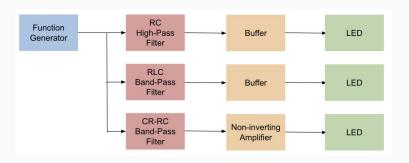

### Breadboard Reminder

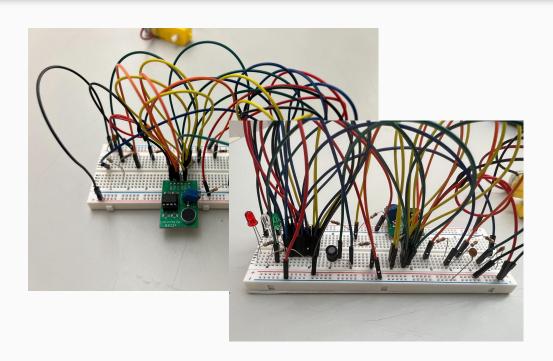

- Messy Wiring, and the use of excessive Jumper Wires make circuits exponentially more difficult to debug.
- This lab contains a lot of components, and require a lot of space. Plan how you will lay out your circuit wisely!

# Filters

### First Order Filters

- Cutoff frequency (f<sub>c</sub>) is where signal has attenuated by 1/2 power (3dB)
- Recall:

$$P = IV = \frac{V^2}{R}$$

$$\frac{P}{2} = \frac{1}{2} \cdot \frac{V^2}{R} = \frac{1}{R} \left(\frac{V}{\sqrt{2}}\right)^2$$

- We can find the cutoff frequency by finding the frequency that causes the voltage to drop to  $(1/\sqrt{2})V_0 \approx 0.707V_0$
- For RC circuits, the cutoff frequency is given by:  $f_c = \frac{1}{2\pi RC}$  [Hz]

### High-pass Filter Cutoff Derivation

#### High Pass Filter

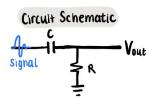

Think: the "gate" is higher.

#### High Pass Frequency Response

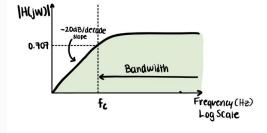

$$V_{\text{out}}^{N} = V_{\text{in}}^{N} \cdot \frac{Z_{R}}{Z_{R} + Z_{c}} = V_{\text{in}}^{N} \cdot \frac{R}{\frac{1}{jwc} + R}$$

$$V_{\text{out}} = V_{\text{in}} \cdot \frac{Z_R}{Z_R + Z_c} = V_{\text{in}} \frac{R}{\frac{1}{jwc} + R}$$

$$|H(jw)| = \frac{|V_{\text{out}}|}{|V_{\text{in}}|} = \frac{1}{\sqrt{2}} = \frac{\sqrt{R^2}}{\sqrt{\frac{1}{(wc)^2 + R^2}}}$$

$$\frac{1}{2} = \frac{R^2}{\left(\frac{1}{\mu l \ell}\right)^2 + R^2}$$

$$\left(\frac{1}{W}\right)^2 + R^2 = 2R^2$$

$$\left(\frac{1}{WC}\right)^2 = R^2$$

W= BC

$$f_c = \frac{1}{2\pi RC}$$
 Cutoff frequency

Conceptually: as w→co, IH(jw)1→1

## **New Component: Inductor**

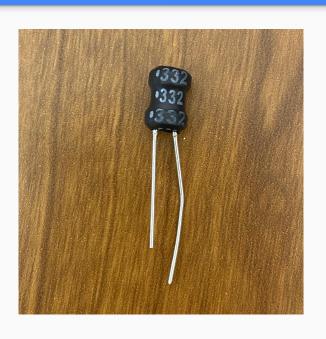

- Inductors MAY be polarized (to be consistent, assume the long leg is (+) and short leg is (-), and breadboard accordingly).
- These inductors are to be LOANED, make sure to return them once you are done with the lab / leave for the day!
- Do not cut their legs or bend them too much!

# RLC Filters (make sure to return inductor)

- Resonance Frequency: The only frequency where the signal gets attenuated OR the only frequency where the signal passes through (depends on your filter implementation!)
- **Q factor**: The quality of the filter (is there a steep attenuation slope?), a higher Q factor -> higher quality filter.
- Resonance Frequency:  $\omega = \text{sqrt}(1/(LC))$ ,  $f = \omega/(2\pi)$ ,
- **Q Factor (only for RLC in series)** =  $\omega L/R$  ( $\omega$  = Resonance frequency)

### Resonance Frequency Derivation

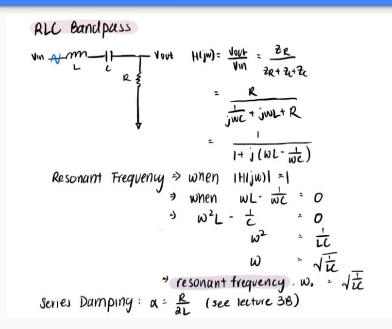

```
Series Damping: a = R (see lecture 38)
poles: - a + \( \alpha^2 - w_0^1 \) = - \( \frac{\kappa}{2L} \div \sqrt{\left(\frac{\kappa}{2L}\right)^2 - \frac{1}{Lc}} \)
Q factor . Wol
Magnitude Response
      IH(jw)
                  Bandwidth
             20 des dec
                                        → w cradis)
```

### RC Band Pass

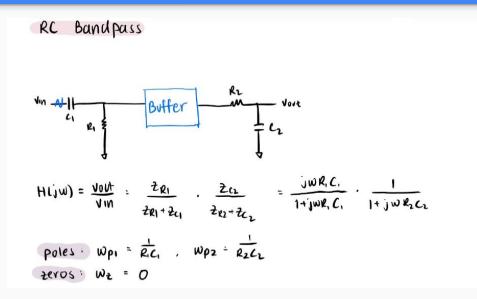

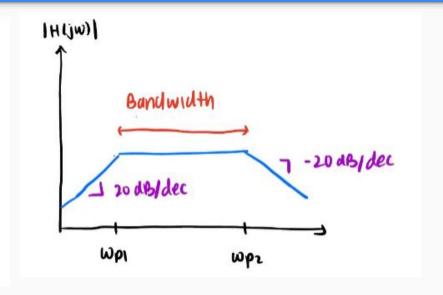

# Debugging: Why aren't my LEDs lighting up?

- Make sure your filter(s) indeed does work using the function generator (sweep a range of frequencies, ones that should be attenuated, and ones that should pass through).
- Build a non-inverting amplifier
- DON'T USE WHITE LEDs

# Review: Non-Inverting Amplifier Schematic

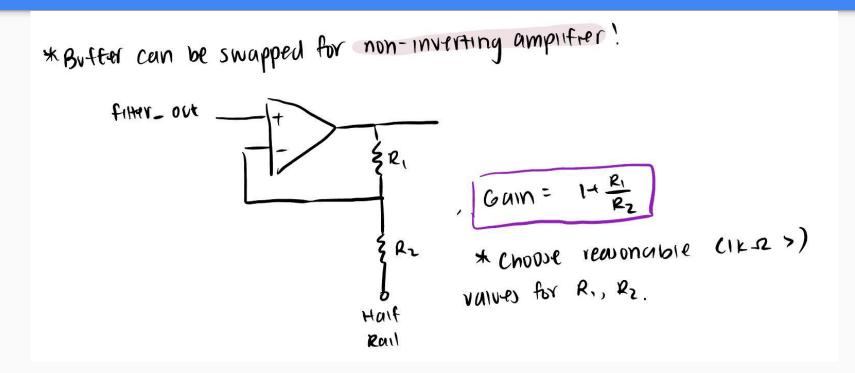

### Important Forms/Links

- Help request form: <a href="https://eecs16b.org/lab-help">https://eecs16b.org/lab-help</a>
- Checkoff request form: <a href="https://eecs16b.org/lab-checkoff">https://eecs16b.org/lab-checkoff</a>
- Slides: <u>links.eecs16b.org/lab5-slides</u>
- Anon Feedback: <a href="https://eecs16b.org/lab-anon-feedback">https://eecs16b.org/lab-anon-feedback</a>
- Lab Grades error: <a href="https://links.eecs16b.org/lab-checkoff-error">https://links.eecs16b.org/lab-checkoff-error</a>